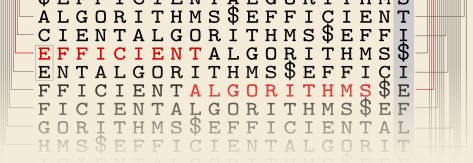

# GOVERN TO SERVICE OF THE PARTY OF THE PARTY

# Fundamental Data Structures

5 October 2022

Sebastian Wild

# **Learning Outcomes**

- 1. Understand and demonstrate the difference between *abstract data type* (*ADT*) and its *implementation*
- **2.** Be able to define the ADTs *stack*, *queue*, *priority queue* and *dictionary / symbol table*
- **3.** Understand *array*-based implementations of stack and queue
- **4.** Understand *linked lists* and the corresponding implementations of stack and queue
- **5.** Know *binary heaps* and their performance characteristics
- **6.** Understand *binary search trees* and their performance characteristics

Unit 2: Fundamental Data Structures

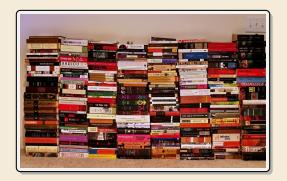

### **Outline**

# **2** Fundamental Data Structures

- 2.1 Stacks & Queues
- 2.2 Resizable Arrays
- 2.3 Priority Queues & Binary Heaps
- 2.4 Operations on Binary Heaps
- 2.5 Symbol Tables
- 2.6 Binary Search Trees
- 2.7 Ordered Symbol Tables
- 2.8 Balanced BSTs

# **Recap: The Random Access Machine**

- ▶ Data structures make heavy use of pointers and dynamically allocated memory.
- ► Recall: Our RAM model supports
  - ▶ basic pseudocode (≈ simple Python code)
  - creating arrays of a fixed/known size.
  - creating instances (objects) for a known class.

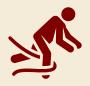

Python abstracts this away!

no predefined capacity!

There are no arrays in Python, only its built-in lists.

Indeed Python implementations create lists using fixed-size arrays (stay tuned!)

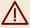

Python  $\neq$  RAM: Not every built-in Python instruction runs in O(1) time.

# 2.1 Stacks & Queues

# **Abstract Data Types**

#### abstract data type (ADT)

- list of supported operations
- what should happen
- **not:** how to do it
- ▶ **not:** how to store data

VS.

abstract base classes

≈ Java interface, Python ABCs (with comments)

#### data structures

- specify exactly how data is represented
- algorithms for operations
- has concrete costs (space and running time)
- ≈ Java/Python class (non abstract)

#### Why separate?

- ► Can swap out implementations ~ "drop-in replacements")
- → reusable code!
- ► (Often) better abstractions
- ► Prove generic lower bounds ( → Unit 3)

#### **Stacks**

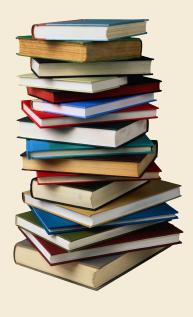

#### Stack ADT

- top()Return the topmost item on the stackDoes not modify the stack.
- ▶ push(x)Add x onto the top of the stack.
- pop() Remove the topmost item from the stack (and return it).
- ► isEmpty()
  Returns true iff stack is empty.
- create()Create and return an new empty stack.

# Linked-list implementation for Stack

#### **Invariants:**

- maintain top pointer to topmost element
- each element points to the element below it (or null if bottommost)

#### Linked stacks:

- require  $\Theta(n)$  space when n elements on stack
- ▶ All operations take O(1) time

# Array-based implementation for Stack

Can we avoid extra space for pointers?

→ array-based implementation

#### **Invariants:**

- ▶ maintain array S of elements, from bottommost to topmost
- ▶ maintain index top of position of topmost element in S.

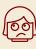

What to do if stack is full upon push?

#### Array stacks:

- ► require *fixed capacity C* (decided at creation time)!
- require  $\Theta(C)$  space for a capacity of C elements
- ightharpoonup all operations take O(1) time

# 2.2 Resizable Arrays

# Digression - Arrays as ADT

Arrays can also be seen as an ADT! ... but are commonly seen as specific data structure

#### **Array operations:**

- reate (n) Java: A = new int[n]; Python: A = [0] \* n Create a new array with n cells, with positions 0, 1, ..., n-1; we write A[0..n) = A[0..n-1]
- ► get(i) Java/Python: A[i] Return the content of cell i
- ▶ set (i, x) Java/Python: A[i] = x; Set the content of cell i to x.
- → Arrays have fixed size (supplied at creation). (≠ lists in Python)

Usually directly implemented by compiler + operating system / virtual machine.

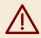

Difference to others ADTs: *Implementation usually fixed* to "a contiguous chunk of memory".

# **Doubling trick**

Can we have unbounded stacks based on arrays? Yes!

#### **Invariants:**

- maintain array S of elements, from bottommost to topmost
- ► maintain index top of position of topmost element in S
- ▶ maintain capacity C = S.length so that  $\frac{1}{4}C \le n \le C$
- → can always push more elements!

#### How to maintain the last invariant?

- before push If n = C, allocate new array of size 2n, copy all elements.
- ▶ after pop If  $n < \frac{1}{4}C$ , allocate new array of size 2n, copy all elements.

# **Amortized Analysis**

- Any individual operation push / pop can be expensive!  $\Theta(n)$  time to copy all elements to new array.
- ▶ **But:** An one expensive operation of cost T means  $\Omega(T)$  next operations are cheap!

distance to boundary  $\sin c n \le C \le 4n$  **Formally:** consider "credits/potential"  $\Phi = \min\{n - \frac{1}{4}C, C - n\} \in [0, 0.6n]$ 

- ▶ amortized cost of an operation = actual cost (array accesses)  $-4 \cdot$  change in  $\Phi$ 
  - ▶ cheap push/pop: actual cost 1 array access, consumes  $\leq$  1 credits  $\rightsquigarrow$  amortized cost  $\leq$  5
  - ▶ copying push: actual cost 2n + 1 array accesses, creates  $\frac{1}{2}n + 1$  credits  $\rightarrow$  amortized cost  $\leq 5$
  - ▶ copying pop: actual cost 2n + 1 array accesses, creates  $\frac{1}{2}n 1$  credits  $\rightarrow$  amortized cost 5
- $\rightarrow$  sequence of m operations: total actual cost ≤ total amortized cost + final credits here: ≤  $5m + 4 \cdot 0.6n = \Theta(m+n)$

## Queues

#### **Operations:**

- enqueue(x)Add x at the end of the queue.
- dequeue()Remove item at the front of the queue and return it.

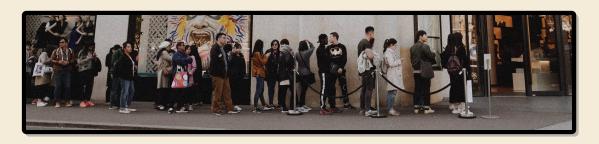

Implementations similar to stacks.

# **Bags**

What do Stack and Queue have in common?

They are special cases of a **Bag!** 

#### **Operations:**

- ▶ insert(x) Add x to the items in the bag.
- delAny()Remove any one item from the bag and return it.(Not specified which; any choice is fine.)
- ▶ roughly similar to Java's java.util.Collection Python's collections.abc.Collection

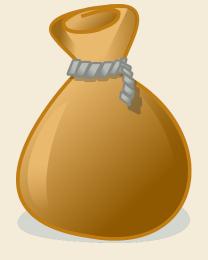

Sometimes it is useful to state that order is irrelevant → Bag Implementation of Bag usually just a Stack or a Queue

2.3 Priority Queues & Binary Heaps

# Priority Queue ADT – min-oriented version

Now: elements in the bag have different priorities.

#### (Max-oriented) Priority Queue (MaxPQ):

- construct(*A*)Construct from from elements in array *A*.
- ▶ insert (x,p) Insert item x with priority p into PQ.
- max()
  Return item with largest priority. (Does not modify the PQ.)
- delMax()Remove the item with largest priority and return it.
- changeKey(x,p')
   Update x's priority to p'.
   Sometimes restricted to *increasing* priority.
- ▶ isEmpty()

Fundamental building block in many applications.

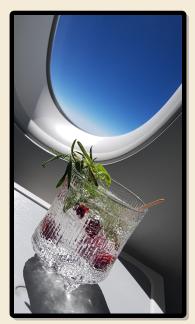

# **PQ** implementations

#### **Elementary implementations**

- ▶ unordered list  $\rightsquigarrow$   $\Theta(1)$  insert, but  $\Theta(n)$  delMax
- ▶ sorted list  $\longrightarrow$   $\Theta(1)$  delMax, but  $\Theta(n)$  insert

Can we get something between these extremes? Like a "slightly sorted" list?

Yes! Binary heaps.

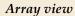

Heap = array A with  $\forall i \in [n] : A[\lfloor i/2 \rfloor] \ge A[i]$ 

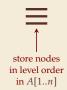

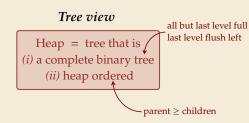

# Binary heap example

# Why heap-shaped trees?

#### Why complete binary tree shape?

- ▶ only one possible tree shape → keep it simple!
- complete binary trees have minimal height among all binary trees
- ▶ simple formulas for moving from a node to parent or children:

For a node at index k in A

- ightharpoonup parent at  $\lfloor k/2 \rfloor$
- ightharpoonup left child at 2k
- right child at 2k + 1

#### Why heap ordered?

- ► Maximum must be at root! → max() is trivial!
- ▶ But: Sorted only along paths of the tree; leaves lots of leeway for fast inserts

how? ... stay tuned

2.4 Operations on Binary Heaps

#### **Insert**

- 1. Add new element at only possible place: bottom-most level, next free spot.
- **2.** Let element *swim* up to repair heap order.

#### Delete Max

- 1. Remove max (must be in root).
- **2.** Move last element (bottom-most, rightmost) into root.
- **3.** Let root key *sink* in heap to repair heap order.

# **Heap construction**

- ▶  $n \text{ times insert} \rightsquigarrow \Theta(n \log n)$
- ▶ instead:
  - 1. Start with singleton heaps (one element)
  - 2. Repeatedly merge two heaps of height k with new element into heap of height k+1

# **Analysis**

#### Height of binary heaps:

- height of a tree: #edges on longest root-to-leaf path
- ► depth/level of a node: #edges from root → root has depth 0
- ► How many nodes on first *k* full levels?  $\sum_{\ell=0}^{k} 2^{\ell} = 2^{k+1} 1$
- $\rightsquigarrow$  Height of binary heap:  $h = \min k \text{ s.t. } 2^{k+1} 1 \ge n = \lfloor \lg(n) \rfloor$

#### **Analysis:**

- ▶ insert: new element "swims" up  $\rightsquigarrow$  ≤ h steps (h cmps)
- ▶ delMax: last element "sinks" down  $\rightsquigarrow$  ≤ h steps (2h cmps)
- construct from *n* elements:

cost = cost of letting each node in heap sink!  

$$\leq 1 \cdot h + 2 \cdot (h-1) + 4 \cdot (h-2) + \dots + 2^{\ell} \cdot (h-\ell) + \dots + 2^{h-1} \cdot 1 + 2^{h} \cdot 0$$
  
 $= \sum_{\ell=0}^{h} 2^{\ell} (h-\ell) = \sum_{i=0}^{h} \frac{2^{h}}{2^{i}} i = 2^{h} \sum_{i=0}^{h} \frac{i}{2^{i}} \leq 2 \cdot 2^{h} \leq 4n$ 

# Binary heap summary

| Operation           | Running Time |
|---------------------|--------------|
| construct(A[1n])    | O(n)         |
| max()               | O(1)         |
| insert(x,p)         | $O(\log n)$  |
| delMax()            | $O(\log n)$  |
| changeKey $(x, p')$ | $O(\log n)$  |
| isEmpty()           | O(1)         |
| size()              | O(1)         |

2.5 Symbol Tables

# Symbol table ADT

#### Java: java.util.Map<K,V>

#### Symbol table / Dictionary / Map / Associative array / key-value store:

Python dict {k:v}

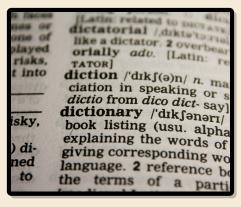

- ▶ put(k,v) Python dict: d[k] = vPut key-value pair (k,v) into table
- ▶ get(k) Python dict: d[k] Return value associated with key k
- ▶ delete(k) Python dict: del d[k] Remove key k (any associated value) form table
- ► contains(*k*) Python dict: *k* in d
  Returns whether the table has a value for key *k*
- ▶ isEmpty(), size()
- ► create()

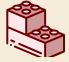

Most fundamental building block in computer science.

(Every programming library has a symbol table implementation.)

# Symbol tables vs. mathematical functions

- similar interface
- but: mathematical functions are static/immutable (never change their mapping)
   (Different mapping is a different function)
- symbol table = *dynamic* mappingFunction may change over time

# **Elementary implementations**

#### Unordered (linked) list:

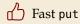

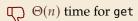

→ Too slow to be useful

#### Sorted linked list:

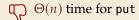

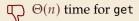

→ Too slow to be useful

*→* Sorted order does not help us at all?!

# Binary search

It does help . . . if we have a sorted array!

#### **Example:** search for 69

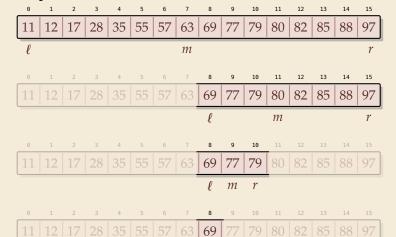

#### Binary search:

- halve remaining list in each step
- $\rightarrow$   $\leq \lfloor \lg n \rfloor + 1$  cmps in the worst case

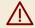

needs random access!

2.6 Binary Search Trees

# Binary search trees

**Binary search trees (BSTs)**  $\approx$  dynamic sorted array

- binary tree
  - ► Each node has left and right child
  - ► Either can be empty (null)
- ► Keys satisfy *search-tree property*

all keys in left subtree  $\leq$  root key  $\leq$  all keys in right subtree

# BST example & find

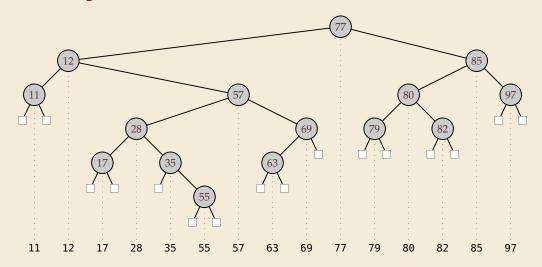

## **BST** insert

Example: Insert 88

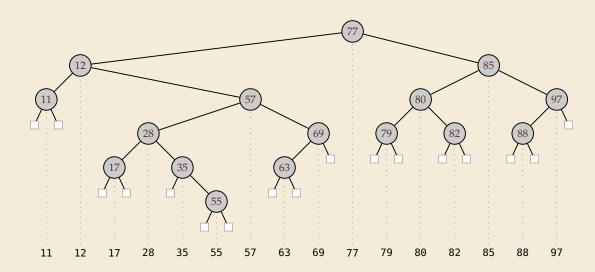

#### **BST** delete

► Easy case: remove leaf, e.g., 11 → replace by null

► Medium case: remove unary, e.g., 69 ~ replace by unique child

► Hard case: remove binary, e. g., 85 → swap with predecessor, recurse

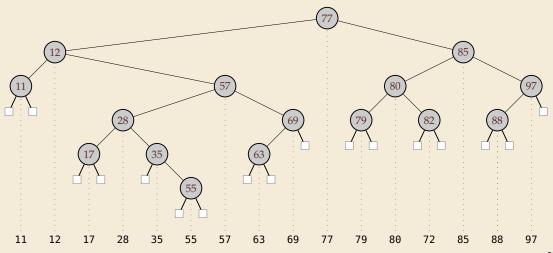

# **Analysis**

► Search:

- ► Insert:
- **▶** Delete:

## **BST** summary

| Operation        | Running Time |
|------------------|--------------|
| construct(A[1n]) | O(nh)        |
| put(k,v)         | O(h)         |
| get(k)           | O(h)         |
| delete(k)        | O(h)         |
| contains(k)      | O(h)         |
| isEmpty()        | O(1)         |
| size()           | O(1)         |
|                  |              |

## What is the height of a BST?

#### **Worst Case:**

$$h = n - 1 = \Theta(n)$$

#### **Average Case:**

 Assumption: insertions come in random order no deletions

$$h = \Theta(\log n)$$
 in expectation

↑

even "with high probability":

 $\forall d \exists c : \Pr[h \ge c \lg(n)] \le n^{-d}$ 

2.7 Ordered Symbol Tables

## Ordered symbol tables

- min(), max()
  Return the smallest resp. largest key in the ST
- ► floor(x),  $[x] = \mathbb{Z}.floor(x)$ Return largest key k in ST with  $k \le x$ .
- ceiling(x)
  Return smallest key k in ST with  $k \ge x$ .
- rank(x)
  Return the number of keys k in ST k < x.
- ► select(i)
  Return the ith smallest key in ST (zero-based, i. e.,  $i \in [0..n)$ )

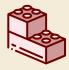

With select, we can simulate access as in a truly dynamic array!.

(Might not need any keys at all then!)

# **Augmented BSTs**

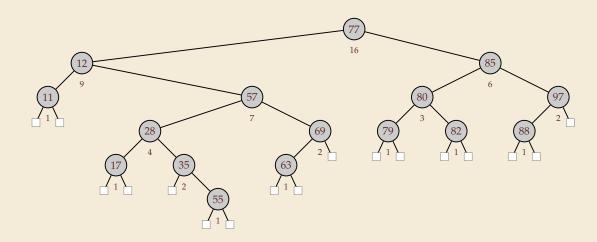

## Rank

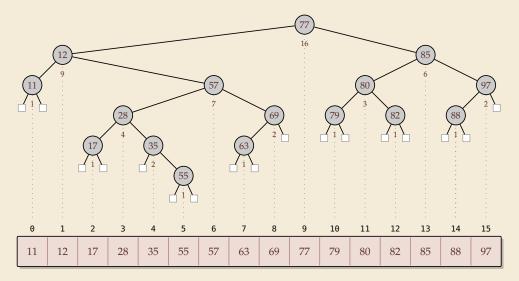

## **Select**

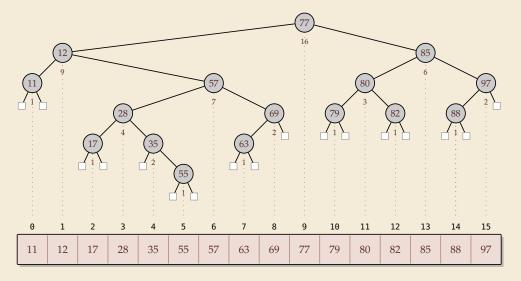

## Why store subtree sizes?

- ▶ Note that in an augmented BST, each node store the size of its subtree.
- ... why not directly store the rank? Would make rank/select much simpler!
- ▶ Problem: Single insertion/deletion can change *all* node ranks!
- → Cannot efficiently maintain node ranks.

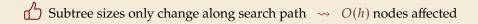

# 2.8 Balanced BSTs

#### **Balanced BSTs**

#### **Balanced binary search trees:**

- ▶ imposes shape invariant that guarantees  $O(\log n)$  height
- adds rules to restore invariant after updates
- many examples known
  - ► AVL trees (height-balanced trees)
  - red-black trees
  - *weight-balanced trees* (BB[ $\alpha$ ] trees)
  - **▶** ...

#### Other options:

I'd love to talk more about all of these . . . (Maybe another time)

- **amortization:** splay trees, scapegoat trees
- ► randomization: randomized BSTs, treaps, skip lists

## BSTs vs. Heaps

#### Balanced binary search tree

| Operation          | Running Time                      |
|--------------------|-----------------------------------|
| construct(A[1n])   | $O(n \log n)$                     |
| put(k,v)           | $O(\log n)$                       |
| get(k)             | $O(\log n)$                       |
| delete(k)          | $O(\log n)$                       |
| contains(k)        | $O(\log n)$                       |
| isEmpty()          | O(1)                              |
| size()             | O(1)                              |
| min() / max()      | $O(\log n) \rightsquigarrow O(1)$ |
| floor(x)           | $O(\log n)$                       |
| ceiling(x)         | $O(\log n)$                       |
| rank(x)            | $O(\log n)$                       |
| select( <i>i</i> ) | $O(\log n)$                       |

### Binary heaps Strict Fibonacci heaps

| Operation            | Running Time       |
|----------------------|--------------------|
| construct(A[1n])     | O(n)               |
| insert(x,p)          | $O(\log n)$ $O(1)$ |
| delMax()             | $O(\log n)$        |
| changeKey( $x, p'$ ) | $O(\log n)$ $O(1)$ |
| max()                | O(1)               |
| isEmpty()            | O(1)               |
| size()               | O(1)               |

- apart from faster construct,BSTs always as good as binary heaps
- ► MaxPQ abstraction still helpful
- and faster heaps exist!